## **Austauschen der Rastfeder am Laufwagen PSK 200-Z - 1-armig**

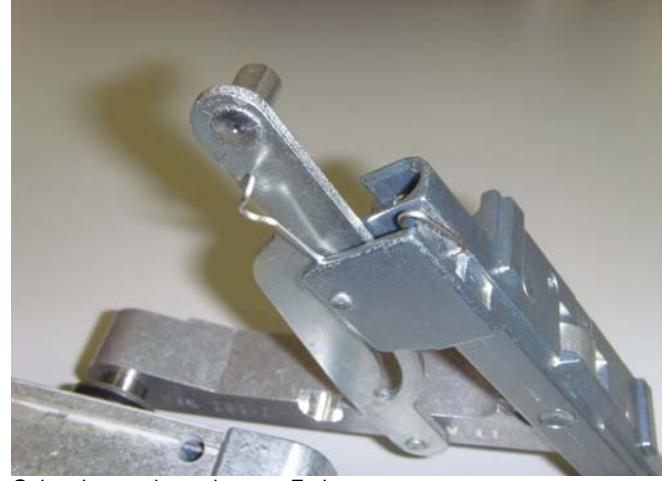

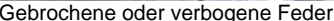

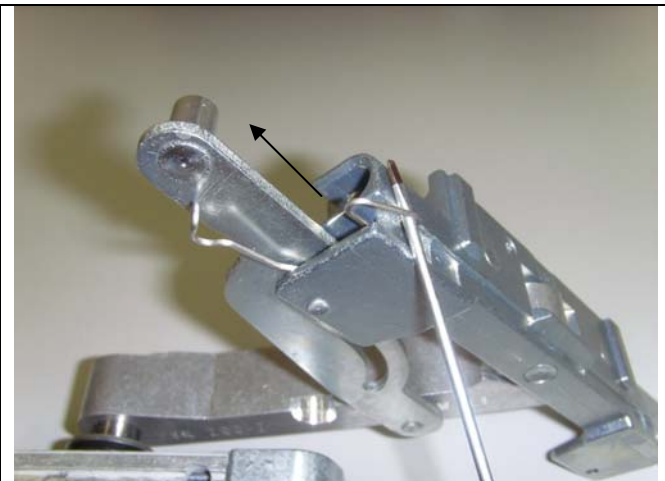

Gebrochene oder verbogene Feder. Feder mit Schraubendrehen aus der Rastung ziehen und nach vorne schieben.

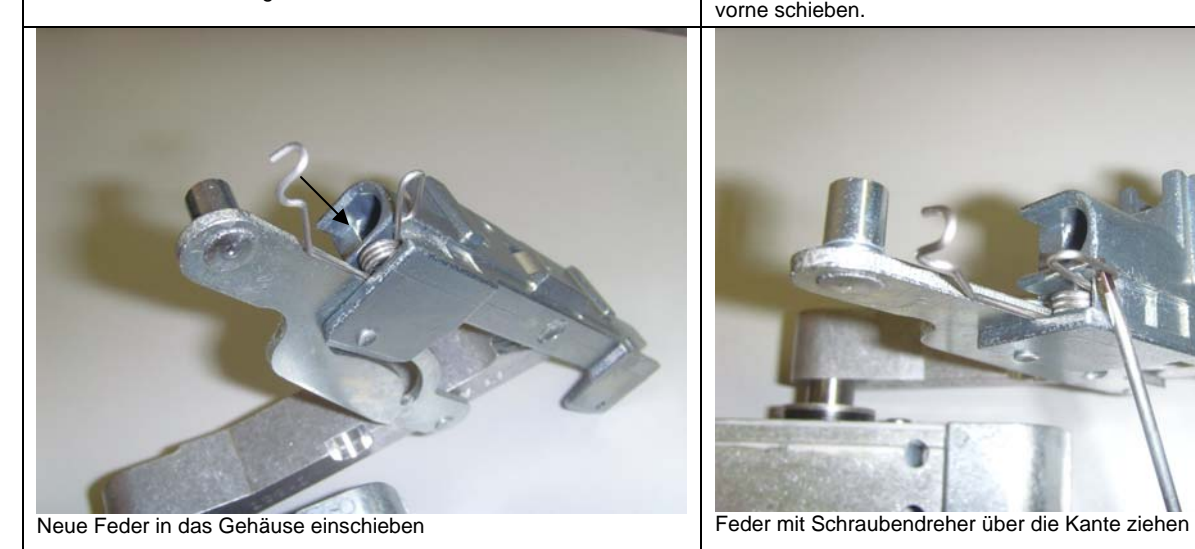

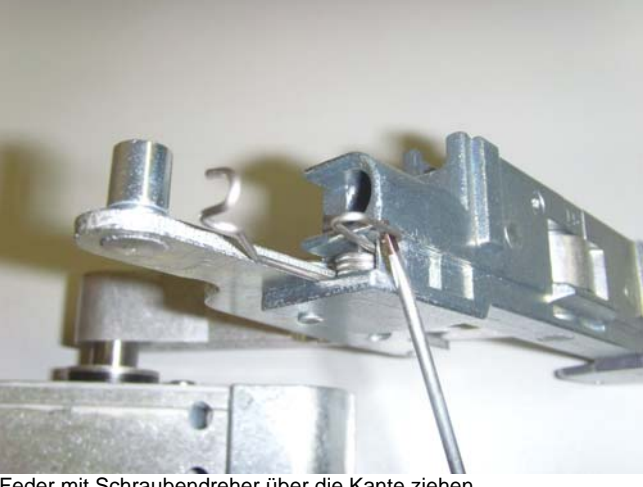

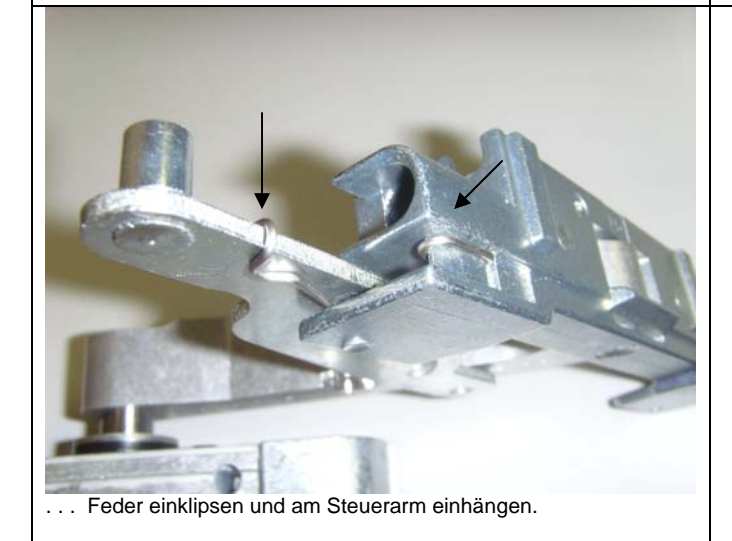